# **ETC Configuration Guide**

**Paradigm Serial Access Protocol**

# **Overview**

The Paradigm Architectural Control Processor can be controlled through its local RS232 serial port and Ethernet interface using a default command structure referred to as the Paradigm Serial Access Protocol (PSAP). All aspects of serial communication are configured in LightDesigner configuration software, including RS232 serial port baud rate and UDP packet settings.

The content in this document reflects the features implemented in Paradigm Serial Access Protocol software version 4.0 and later.

# LightDesigner Setup

LightDesigner offers three types of serial options and three groupings of properties to configure them including "RS232 Serial Config", "UDP Serial Config" and "ACN Serial Config". To view and set these properties, select a Processor from the Browser. The properties of the selected Processor will display in the Property Editor.

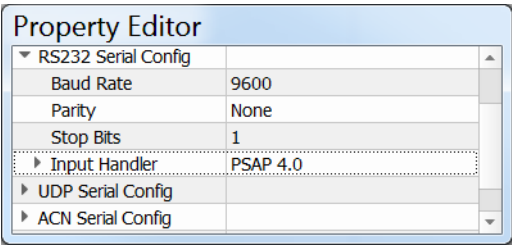

Expand the "RS232 Serial Config" property to view the port setup. Default settings are Baud Rate of 9600, Parity None, 1 Stop Bit (8 data bits is mandatory).

Expand the "UDP Serial Config" property to view the port setup. Input UDP Port defaults to "0" and the Input Handler defaults to [None]. ETC recommends setting the *Input UDP Port* property in the range of 4703-4727. This port will be used by the sender for messages to the Paradigm Architectural Control Processor (P-ACP). The P-ACP will automatically send any response to the sending device's output UDP port. If needed, contact ETC Technical Support for additional support with UDP serial setup.

Expand the "ACN Serial Config" property to view the port setup. ACN Serial Config allows for reliable communication between devices that support this method over ACN using simple setup. Devices with matching "ACN Name" property value will connect and communicate.

• For example, a processor's ACN Serial PSAP Input Handler will by default, listen to any device configured to send using an ACN Name of "ETC P-ACP". The same processor will also respond to any queries using the same ACN Name, so any other devices configured to receive from that ACN Name will get all responses. It is possible to specify multiple ACN Names using comma separation in the property, but note that the PSAP input handler will respond to all devices with a matching ACN Name.

**Note:** Devices with matching "ACN Name" property are considered part of a broadcast domain, and will hear anything sent in that session.

Note: ETC recommends that serial communications using Ethernet contain no more than 512 bytes per packet.

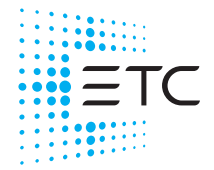

**Corporate Headquarters** Middleton, WI, USA +1 608 831 4116 **London, UK** +44 (0)20 8896 1000<br>**Holzkirchen, DE +4**9 (80 24) 47 00-0 **Rome, IT +**39 (06) 32 111 683 Hong Kong +852 2799 1220 **Paris, FR** +33 1 4243 3535<br>**Web et** © 2019 Electronic Theatre Controls, Inc. Trademark and patent info: [etcconnect.com/ip](http://www.etcconnect.com/ip)  Product information and specifications subject to change. ETC intends this document to be provided in its entirety. 7180M1250-4.0.0 Rev B Released 2019-07

# Input Handler Options

Expand the "Input Handler" node that is nested beneath the selected serial option node. Depending on the LightDesigner user access level, several configuration options are displayed when the Input Handler is set to "PSAP 4.0".

- End of Message Char By default the end of message is a single byte carriage return (shown as "CR"), which is equal to 13 decimal and 0D hexadecimal. Other options for this property are carriage return plus line feed (CR+LF) and just a line feed character (LF).
- Log Level an "Advanced" level user access feature. Can be set to log various levels of detailed data to understand system interactions. ETC recommends leaving this as the default "Errors" unless otherwise discussed with ETC Technical Services.
- UString 20 user definable strings and actions that, when received, will execute the corresponding UString Action.
- UString Action 20 user definable actions that are executed when the corresponding UString data is received.

### For example, configuring the following:

• UString  $1 =$  hello UString 1 Action = Sequence Start for Sequence 1

### Results in the following:

• When "hello" is received, followed by the terminating string, Sequence 1 will start.

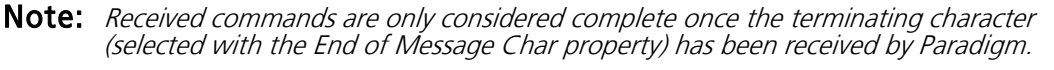

Data sent from the Paradigm Architectural Control Processor (P-ACP) will also end with the same string. Contact ETC Professional Services if support for another terminating character is required.

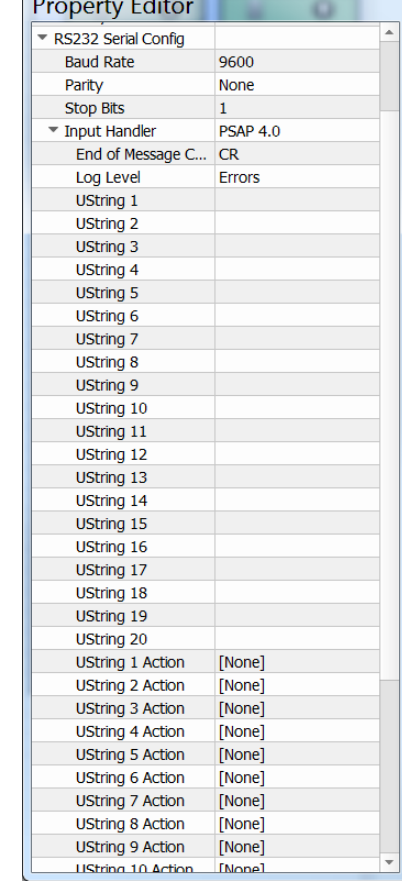

# **Paradigm Serial Access Protocol (PSAP)**

# Standard PSAP Commands

The following section lists the supported serial commands for the Paradigm Serial Access Protocol (PSAP).

### Conventions of Use

• Generic names such as "channame" must be replaced with the actual object names used within the LightDesigner configuration.

**Note:** All names are case sensitive and must match the names to LightDesigner exactly. Additionally, to allow for proper operation avoid the use of commas "," and colons ":" in configuration object names since these characters are instrumental in the string parsing logic.

- Values such as "level" and "amount" must be replaced with either a value of 0-255 or 0-100%. Both formats are supported; use of the percent "%" symbol indicates when the value should be treated as a percentage.
- If assigned, priority values must be replaced with a 1-200 control priority coordinated with the installing technician. Supplying a priority value for preset or sequence activation automatically enables the action to persist beneath higher priority actions.
- Items listed inside of braces "[ ]"are optional parameters that use the first character as a delimiter.
- White space must separate individual command parameters. White spaces are allowed in object names as well.
- By default, an ASCII carriage return character (which is encoded as 13 decimal and 0D Hex) is used to terminate or signal the end of any command, received or sent. An ASCII line-feed character is also optionally available. Contact ETC Professional Services if support for another terminating character is required.
- PSAP will return a list of available commands by issuing either ? or help followed by the terminating character (by default this is a carriage return).

# Control Channel Commands

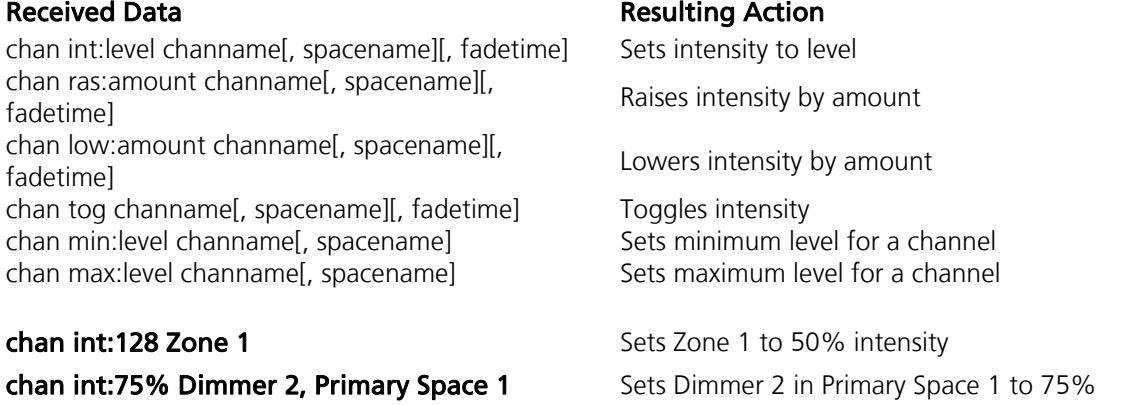

**Note:** Remember, received commands are only considered complete once the terminating character has been received by Paradigm. Data sent from the P-ACP will also end with the terminating character.

# Group Commands

Fade time format is x.y seconds, with support for tenths of seconds. To use fadetime parameter in your group command, you must specify a space name.

grp int:level grpname[, spacename][, fadetime] Sets intensity to level value grp ras:amount grpname[, spacename][, fadetime] Raises intensity by amount grp low:amount grpname[, spacename][, fadetime] Lowers intensity by amount grp tog grpname[, spacename][, fadetime] Toggles Group intensity

#### Received Data **Resulting Action**

**grp int:128 Group 1, 3** Sets Group 1 intensity to 50% using a three second fade

# Preset Commands

Fade time format is x.y seconds, with support for tenths of seconds. To use fadetime parameter in your preset command, you must specify a space name.

pst act[:priority] presetname[, spacename][, pst act<sub>t</sub>.phonty] presetuante<sub>l</sub>, spacename<sub>l</sub>, and activate (using LTP playback)<br>fadetimel pst dact presetname[, spacename][, fadetime] Deactivate (from LTP playback) pst tog[:priority] presetname[, spacename][, pst tog<sub>1</sub>.phonty<sub>J</sub> preset name<sub>l</sub>, spacemanie<sub>l</sub>, example have the linearts Preset state (using LTP playback) pst acth[:priority] presetname[, spacename][, pst actric priority preset rame<sub>l</sub>, space rame<sub>l</sub>, and activate (using HTP playback) and fadetime pst dacth presetname[, spacename][, fadetime] Deactivate (from HTP playback) pst togh[:priority] presetname[, spacename][, pst togn(.phonty) preset name<sub>1</sub>, spacemanic<sub>1</sub>, lnverts Preset state (using HTP playback)<br>fadetime] pst rec presetname[, spacename] Records a Preset

# Sequence Commands

seq start[:priority] sequencename[, spacename] Start playback seq stop sequencename[, spacename] Stops playback seq pause sequencename example and pause playback seq resume sequencename resume playback seq ras:amount sequencename example and results are Raises by amount (requires active Sequence) seq low:amount sequencename Lowers by amount (requires active Sequence)

#### **seq start Sequence 1** Starts Sequence 1

### Received Data **Resulting Action**

**pst act Preset 1, Primary Space 1, 5**<br>**Activates Preset 1 LTP in Primary Space 1 using** a five second fade

### Received Data **Resulting Action**

seq rate:faderate sequencename Adjusts Sequence playback speed (1 = default timing)

# **ETC Configuration Guide**

# **Paradigm Serial Access Protocol (PSAP)**

# Space Commands

spc off spacename[, fadetime] Activates Off within the Space spc ras:amount spacename[, fadetime] Raises all intensities by amount spc low:amount spacename[, fadetime] Lowers all intensities by amount spc master: level spacename [, fadetime] Sets Master level for the Space to level

## Wall Commands

wall open wallname[, spacename] Opens a wall wall close wallname[, spacename] Closes a wall wall tog wallname[, spacename] Toggles wall state

#### **wall open Wall 1** Opens Wall 1

#### Received Data **Resulting Action**

**spc off Primary Space 1** Activates the "Off" preset in Primary Space 1

### Received Data **Resulting Action**

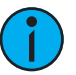

**Note:** Spacename must be used to specify the parent space containing the wall, not the spaces combined through the wall.

### Macro Commands

macro tog macroname Toggles macro state macro cancel macroname macrosses cancels execution

# Override Commands

ovr enab overridename Enables override ovr disab overridename and a Disables override ovr tog overridename Toggles override state

ovr enab Override 1 and Enables Override 1

#### Received Data **Resulting Action**

macro on macroname Theorem Construction and the Executes On steps of a macro macro off macroname **Executes** Off steps of a macro

**macro on Macro 1** Executes on steps of Macro 1

### Received Data **Resulting Action**

# **Paradigm Serial Access Protocol (PSAP)**

## PSAP Status Commands

The following commands will return information on current status. The strings returned follow the same basic format as the standard commands received by Paradigm with following noted exceptions:

- the spacename is optional within the command but it will always be included in the returned string
- levels will always be returned as a value of 0-255

Note: Remember, commands sent to the P-ACP must possess the terminating character, and returned data will contain the same terminating character (the default is carriage return).

### Channel Status

#### Received Data **Received Data** Returned Data

chan get channame[, spacename] chan int:level channame, spacename

### Preset Status

#### Received Data Returned Data Comment

pst get presetname[, spacename]

pst get presetname[, spacename]

### Group Status

Received Data **Received Data** Returned Data grp get groupname[, spacename] grp int:level grpname, spacename

### Macro Status

#### Received Data **Received Data** Returned Data

macro get macroname

### Wall Status

macro on macroname macro off macroname macro running macroname

### Received Data **Received Data** Returned Data

wall get wallname[, spacename] wall open wallname, spacename wall close wallname, spacename

pst act presetname, spacename indicates preset activated pst dact presetname, spacename indicates preset deactivated pst act presetname, spacename indicates preset activated HTP pst dact presetname, spacename indicates preset deactivated HTP

# pst alt presetname, spacename indicates preset altered pst alt presetname, spacename indicates preset altered HTP

# **ETC Configuration Guide Paradigm Serial Access Protocol (PSAP)**

### Sequence Status

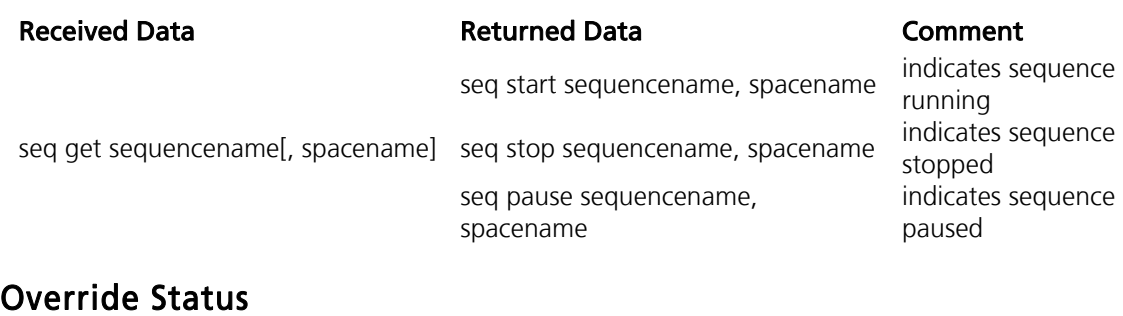

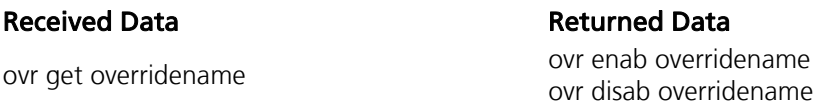

# PSAP Trigger Support

In addition to using "get" commands to poll for status, Paradigm can be configured to send PSAP formatted updates for specified objects as updates occur. These "Triggers" are a helpful alternative to polling for object status as they provide real time updates to objects.

PSAP triggers also simplify setup by quickly allowing configuration of a PSAP formatted serial output as an alternative to having to reconfigure multiple "when" conditions with differing "send serial" actions.

- Trigger configuration is only available while LightDesigner user access is set to "Advanced" or higher.
- All objects that support the "get" command are supported with PSAP triggers using the exact same returned string format.
- Trigger functions with "PSAP" listed within the trigger function name will automatically send serial updates anytime the specified changes occur to the specified object.
- Each object requires an individual trigger to be created.